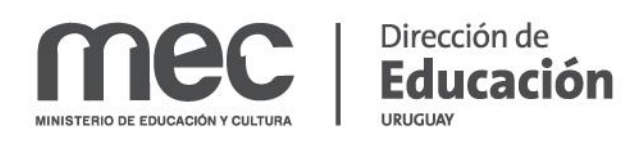

# AÑO 2017

# INSTRUCTIVO DEL FORMULARIO DE REGISTROS Y HABILITACIONES

División de Investigación y Estadística

### **Instructivo formulario**

Esta iniciativa parte de la idea de generar estadísticas más completas a nivel nacional sobre la oferta educativa no formal. La información que le solicitamos será utilizada para la elaboración del Anuario Estadístico de Educación. Por esta razón, este formulario debe ser completado anualmente por todas las instituciones educativas que estén registradas en el MEC.

El formulario debe ser enviado, una vez completado, a la dirección de correo [daniel.velazquez@mec.gub.uy](mailto:daniel.velazquez@mec.gub.uy)

Ante cualquier consulta, pueden comunicarse con el Sociólogo Daniel Velázquez, de la División de Investigación y Estadística al teléfono 2914 86 62 int. 217 o a la misma dirección de correo electrónico donde envían el formulario completo.

### **¿Cómo se completa el formulario?**

El formulario consta de cuatro hojas que deben ser completadas EN EL SIGUIENTE ORDEN por el usuario:

- **1. LOCAL**
- **2. CURSO**
- **3. ESTUDIANTE**
- **4. DOCENTE**

### **¿Cómo debe ser completada la hoja "LOCAL"?**

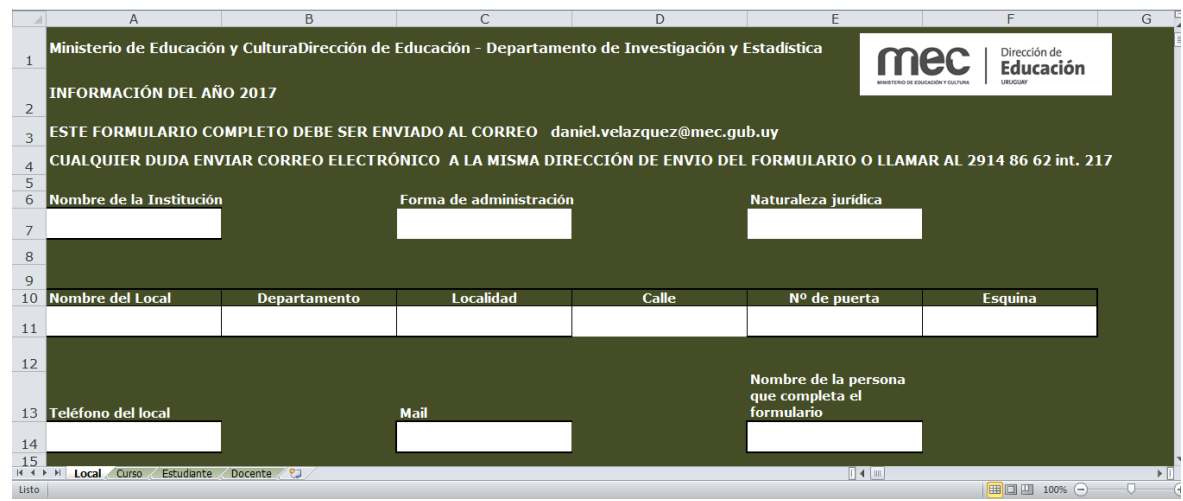

En esta pestaña se le solicitan datos sobre la institución. Ud. debe completar las celdas en blanco, pudiendo encontrarse ante dos situaciones: por un lado la celda le permite escribir, y por otro, la celda le permite elegir una opción previamente colocada en una lista despegable. Esta lógica será constante en todo el formulario. Por ejemplo, en "Nombre de la Institución" Ud. podrá escribir el nombre que corresponda, en "Forma de administración" y "Naturaleza jurídica", podrá elegir una de las opciones de la lista desplegable.

Una pequeña diferencia que cabe aclarar, es que el formulario responde a un local determinado, así la diferencia entre "Nombre de la institución" y "Nombre del local" puede ser ejemplificada como sigue:

Nombre de la institución: MEC

Nombre del local: MEC Parque Batlle

Si su institución posee más de un local deberá completar tantos formularios como locales tenga.

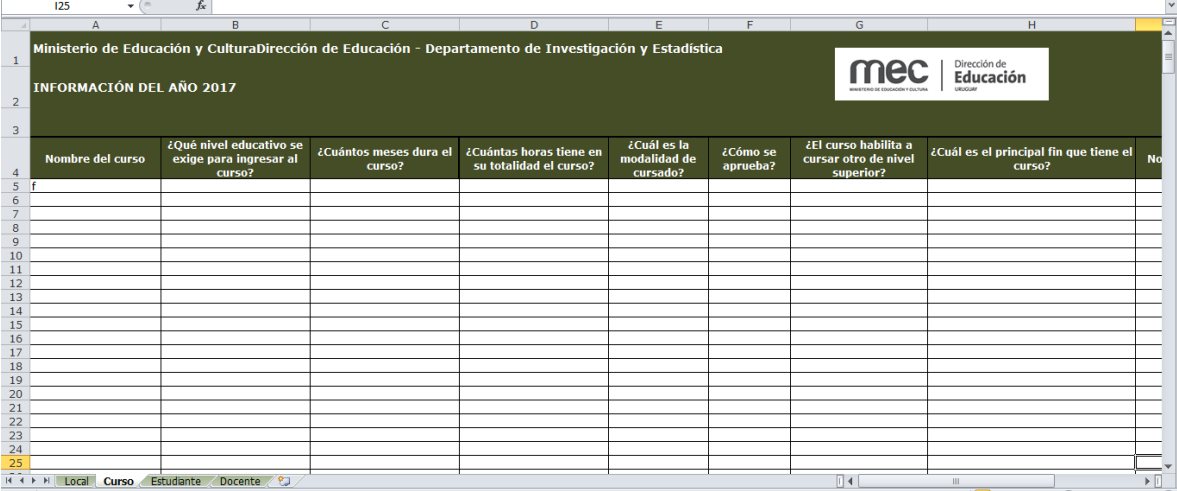

#### **¿Cómo debe ser completada la hoja "CURSO"?**

En esta pestaña se busca obtener información sobre los cursos que se dictan en el local que Ud. trabaja. Cada fila o renglón debe ser completada con el nombre del curso. Nuevamente la lógica es de celdas vacías y de celdas que presentan una lista desplegable de opciones.

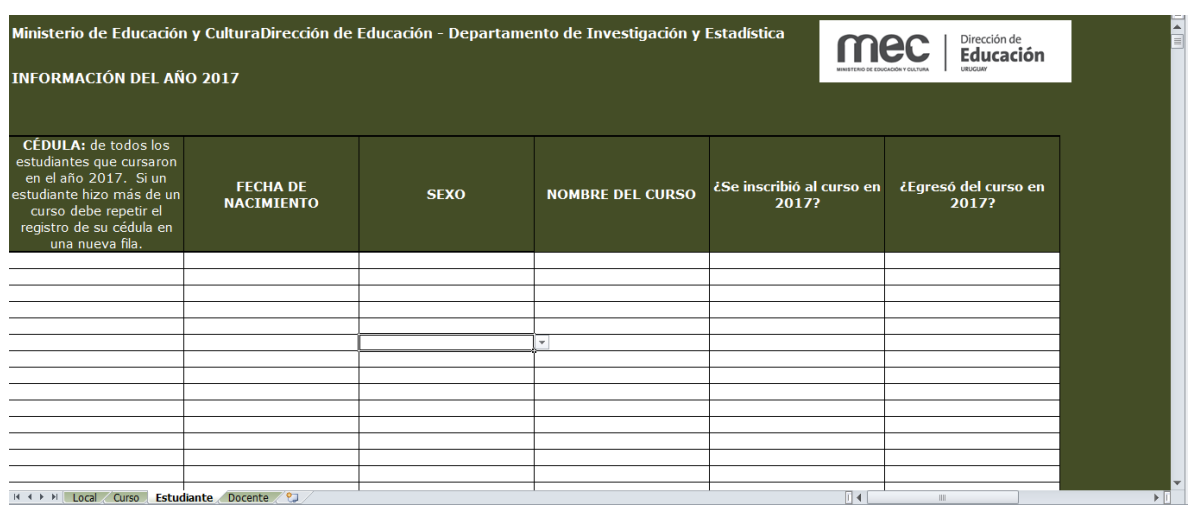

#### **¿Cómo debe ser completada la hoja "ESTUDIANTE"?**

En esta pestaña se busca obtener información sobre cada estudiante que está realizando uno o más curso/s en su local. En primer lugar, es MUY IMPORTANTE que ingrese correctamente el número de cédula de identidad del alumno. Debe hacerlo sin puntos y sin dígito verificador (Ejemplo ficticio: 1123456).

Si un alumno realiza más de un curso en su local, debe ingresarlo tantas veces como cursos asista, por lo tanto, si un alumno realiza 3 cursos en el mismo año, debe ser ingresada su cédula de identidad 3 veces, cambiando el nombre del curso.

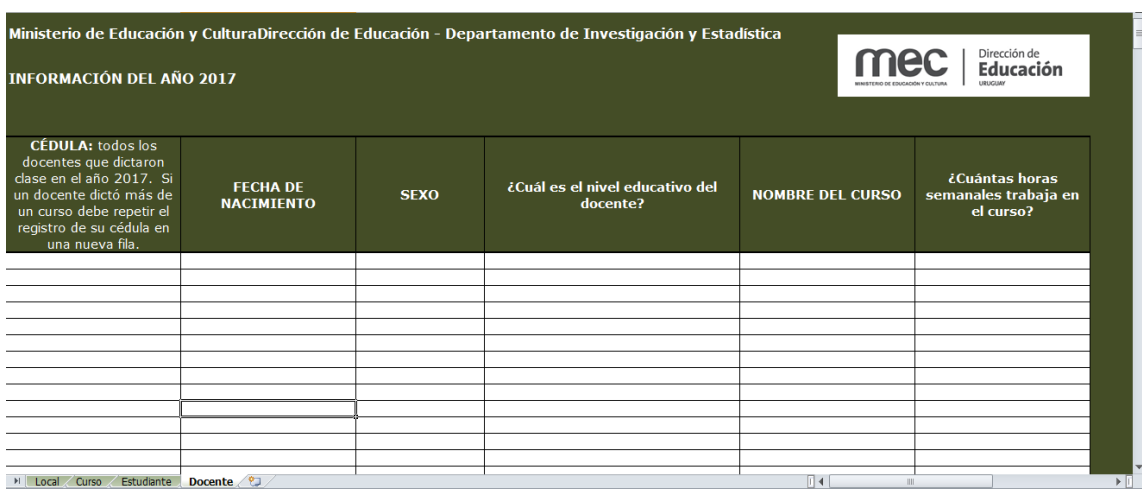

## **¿Cómo debe ser completada la hoja "DOCENTE"?**

Esta pestaña busca obtener información sobre el o los docentes que trabajan en el local. Nuevamente se le solicita el número de cédula de identidad, esta vez del docente (debe ser ingresado sin punto ni dígito verificador). Si un docente dicta más de un curso en su local, debe ingresarlo tantas veces como cursos imparta.

En la pregunta ¿Cuál es el máximo nivel educativo alcanzado? se busca conocer el último año aprobado por el docente en la educación formal.

MUCHAS GRACIAS.